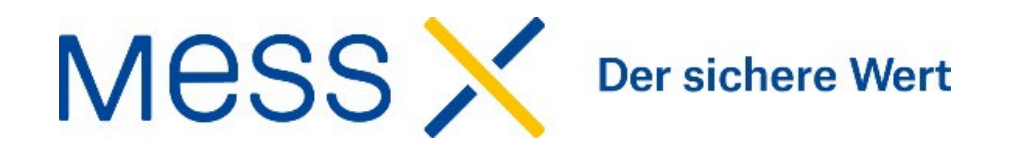

## 

# **Digitaler Zwilling? Klar doch**

Sie möchten Ihr Produkt optimieren, ein CAD-Modell Ihres Bauteils erhalten oder Werkzeugkorrekturen minimieren? Wir können helfen – mit einer Flächenrückführung oder einer Rekonstruktion Ihres Bauteils in ein gängiges CAD-Format.

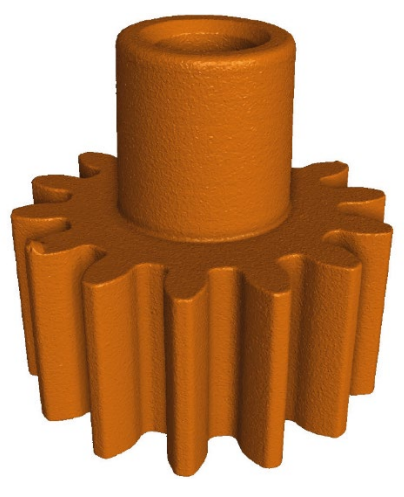

#### Die Basis

Wir können die STL-Daten direkt aus unseren CT-Daten oder vom optischen Scan ableiten. Alternativ stellen Sie uns vorhandene Daten zu. Die STL-Daten bilden immer die Grundlage für ein Reverse Engineering und sind somit auch der Input. Sie bilden 1:1 das reale Bauteil ab.

## Die Flächenrückführung

Die Flächenrückführung mittels Nurbsflächen ist grundsätzlich die einfachste Form des Reverse Engineering. Das Bauteil wird dabei 1:1 in ein gängiges CAD-Format (STEP, IGES, etc.) rückgeführt und kann so von jedem CAD-System eingelesen werden. Es wird dabei aber nichts idealisiert. Wenn z.B. eine Deformation im Bauteil vorhanden ist, wird diese ebenfalls auch im CAD-Modell vorhanden sein. Es entspricht somit also auch der realen Bauteilgeometrie. Das Model besteht aus vielen kleineren Freiformflächen.

#### Die Rekonstruktion

Dies ist die aufwändigere Form des Reverse Engineering. Hier werden aus den vorhandenen Daten Regelgeometrien abgeleitet. Ein Zylinder hat z.B. einen exakt definierten Durchmesser und ist in seiner Länge und Lage definiert, die Zylinderform ist ideal (perfekt rund und zylindrisch). Das Model besteht aus einzelnen Flächen pro Geometrieelement, wie bei einem konstruierten CAD-Modell üblich.

Entsprechend bilden die erstellten Regelgeometrien aber nicht mehr 1:1 das reale Bauteil ab. Deformationen (Formabweichungen) sind z.B. nicht mehr vorhanden. Dies bedingt also, dass man sich bei dieser Art des Reverse Engineering eng zusammen austauschen muss.

#### *Hier ein Beispiel:*

*Am realen Bauteil hat der Zylinder z.B. im oberen Bereich einen Durchmesser von 10.1mm und im unteren Bereich von 9.9mm. Ist nun der Zylinder auf den Durchmesser 10mm zu erstellen*

*oder erfüllen nur die 9.9mm grundsätzlich die gewünschte Funktion? Dies wäre vorab zusammen zu definieren, um zum gewünschten Ergebnis zu kommen.*

## Die Hybride-Variante

Hier kombinieren wir die «realen» Daten aus der Flächenrückführung und die parametrischen Daten aus der Rekonstruktion. Teilbereiche, können mittels Regelgeometrie aufgebaut werden, während andere Bereiche mittels Nurbsflächen oder grösseren Freiformflächen rückgeführt sind.

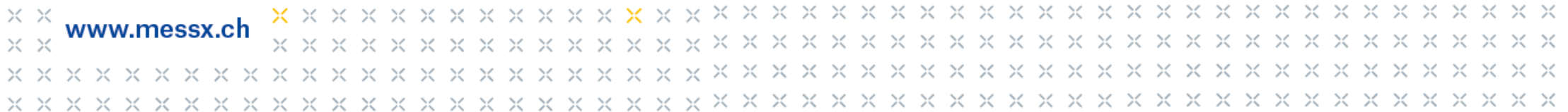

Die Flächenrückführung

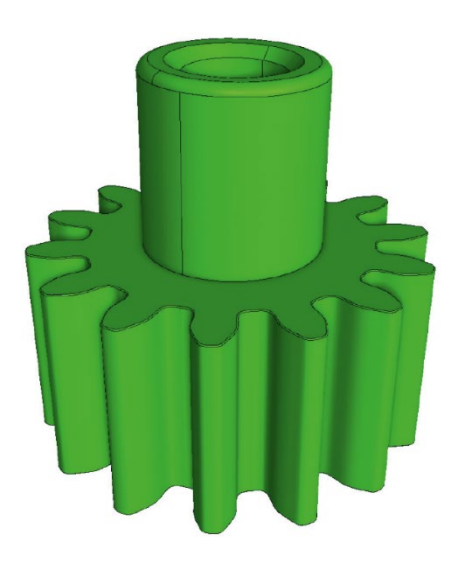

Die Basis

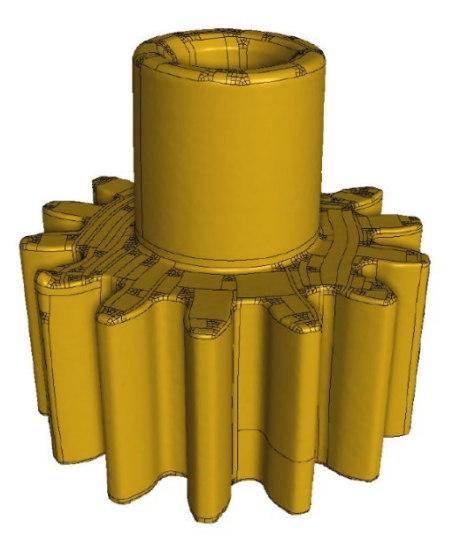

Die Rekonstruktion